How To Reinstall Windows Internet Explorer 11
>>CLICK HERE<<<</p>

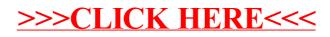